# **CONTENTS IN DETAIL**

## **PREFACE**

 $21$ 

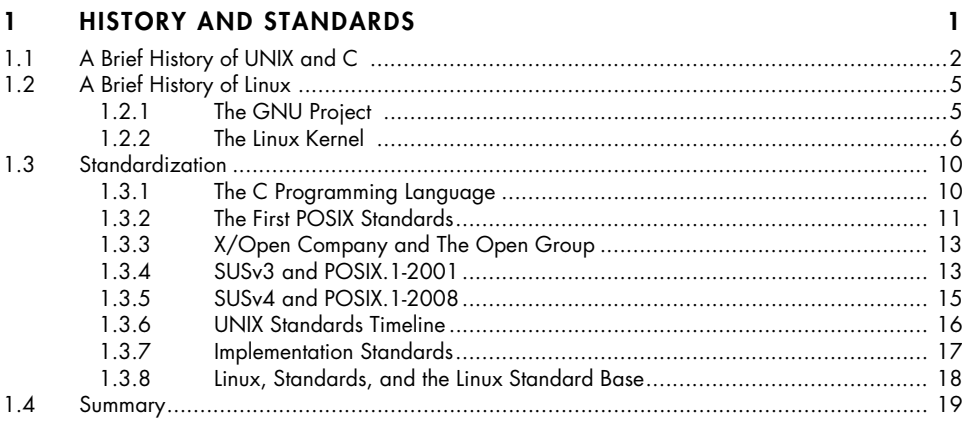

#### $\overline{2}$ **FUNDAMENTAL CONCEPTS**

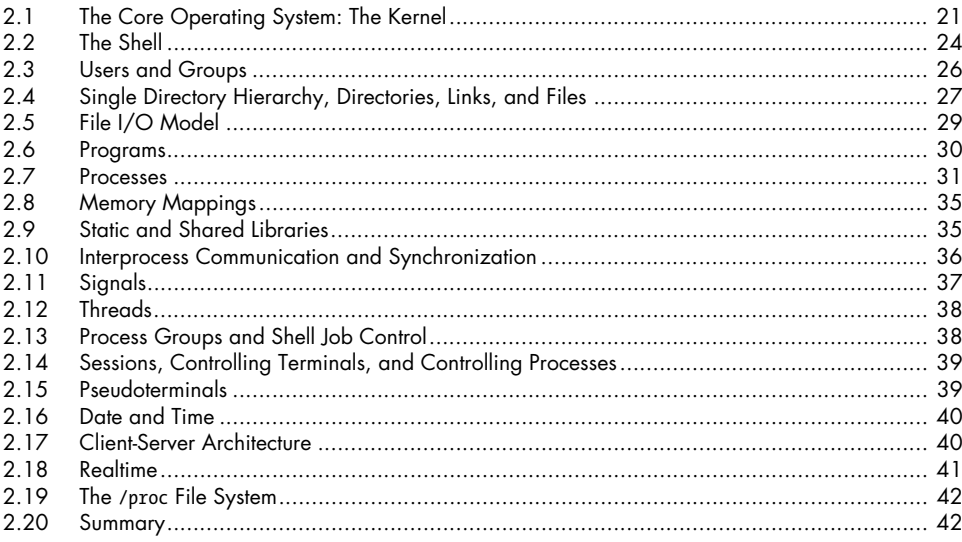

## 3 SYSTEM PROGRAMMING CONCEPTS

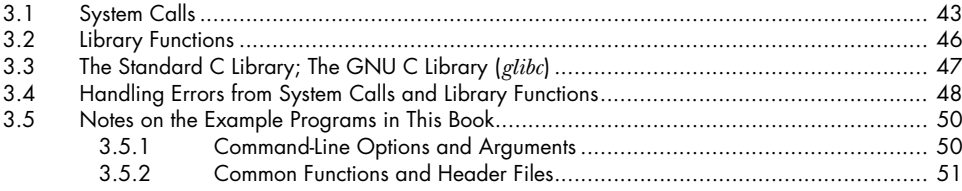

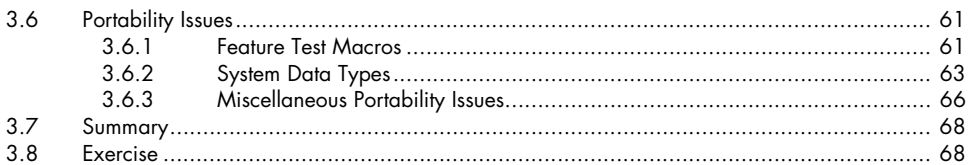

#### FILE I/O: THE UNIVERSAL I/O MODEL  $\boldsymbol{4}$

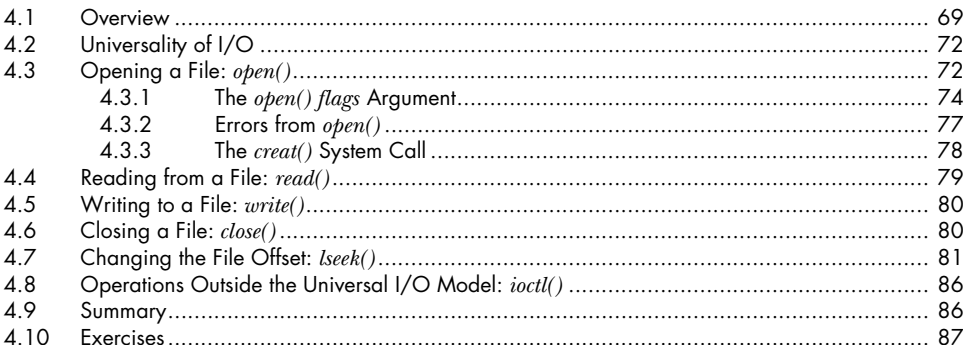

#### $5\overline{)}$ FILE I/O: FURTHER DETAILS

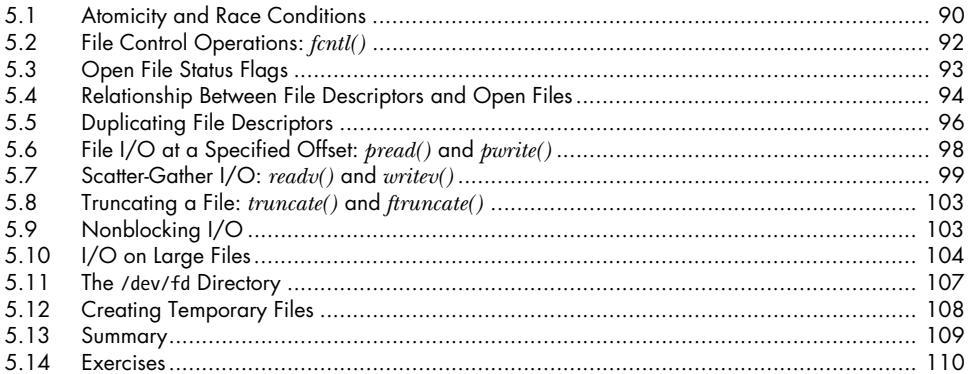

#### $\mathbf{6}$ **PROCESSES**

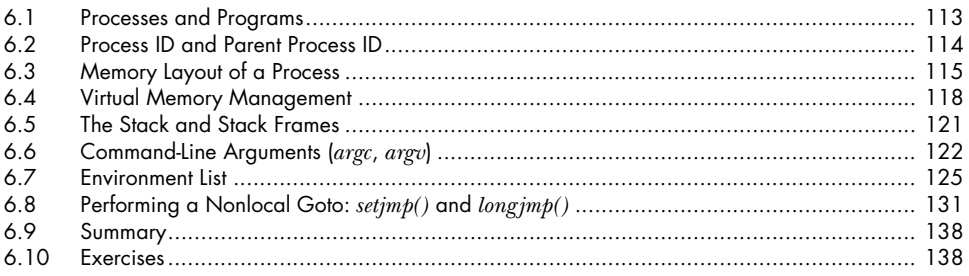

## 89

69

## **7 MEMORY ALLOCATION 139**

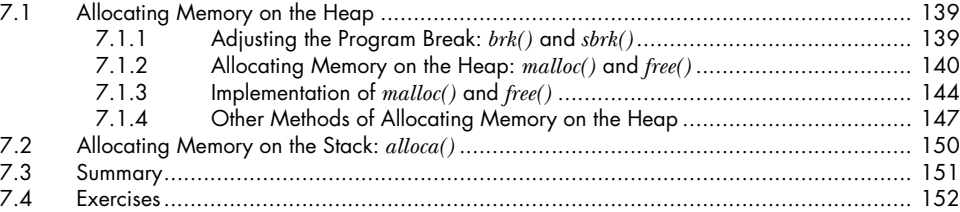

## **8 USERS AND GROUPS 153**

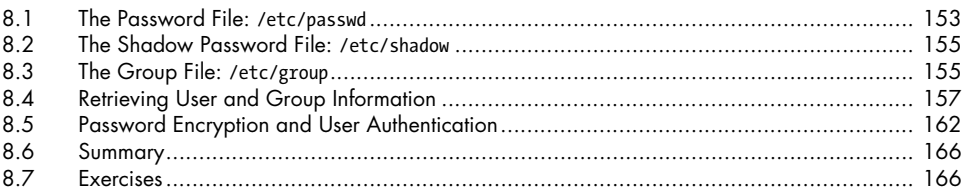

## **9 PROCESS CREDENTIALS** 167

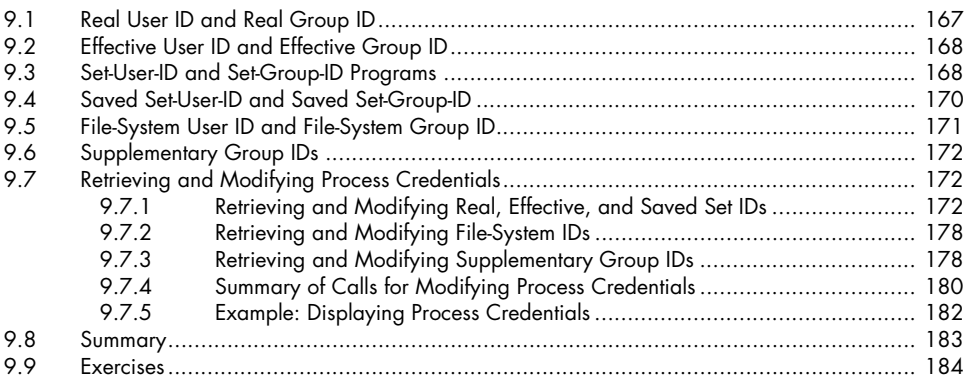

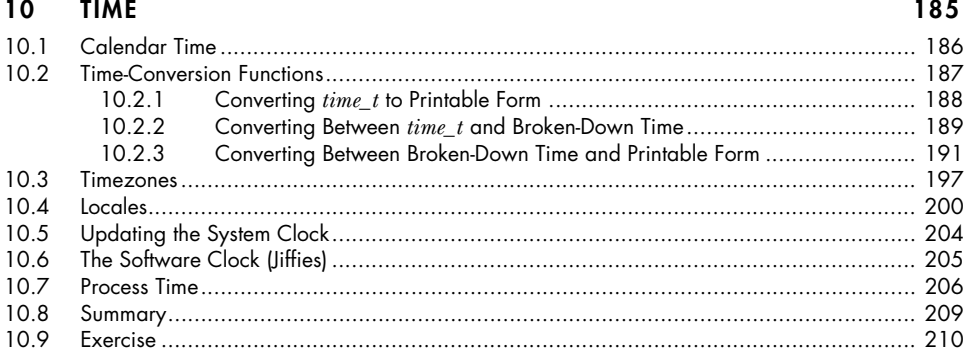

#### **SYSTEM LIMITS AND OPTIONS**  $11$

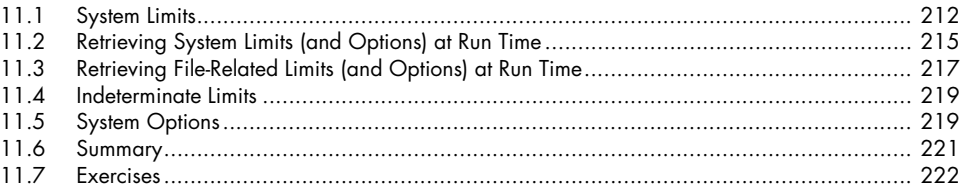

#### SYSTEM AND PROCESS INFORMATION  $12$

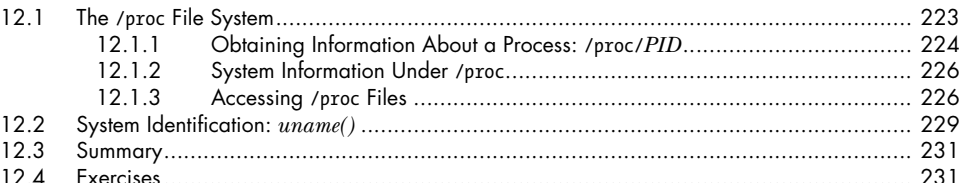

## 13 FILE I/O BUFFERING

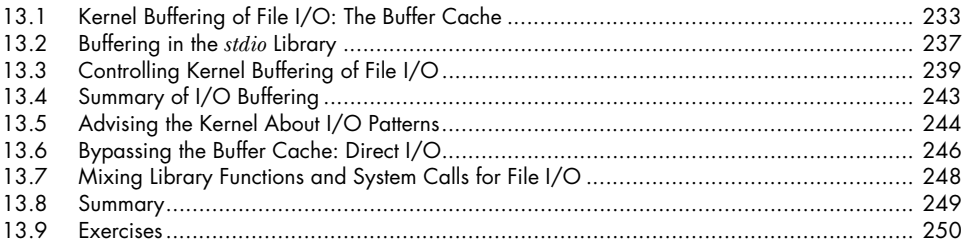

## 14 FILE SYSTEMS

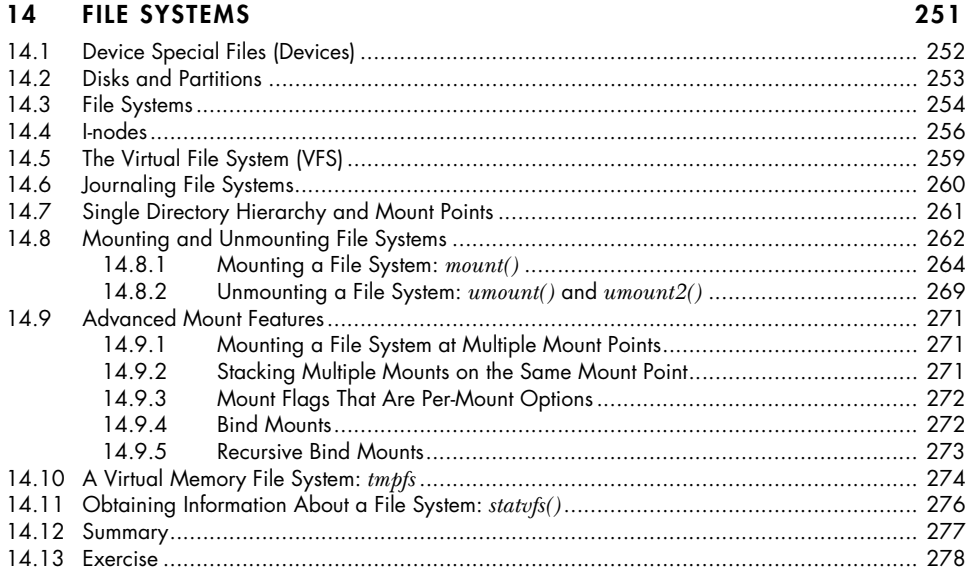

223

### **15 FILE ATTRIBUTES 279**

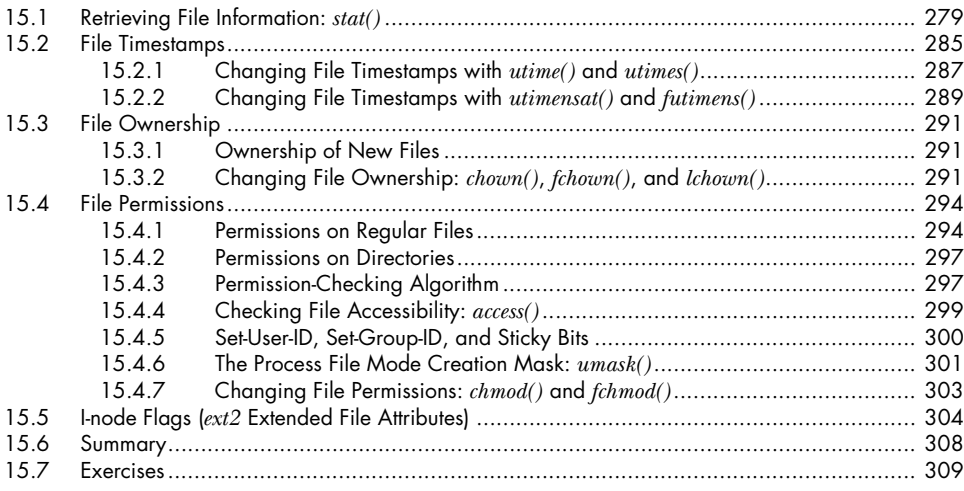

## **16 EXTENDED ATTRIBUTES 311**

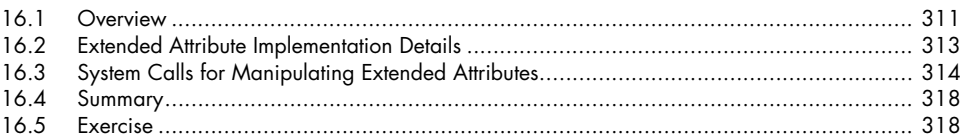

## **17 ACCESS CONTROL LISTS 319**

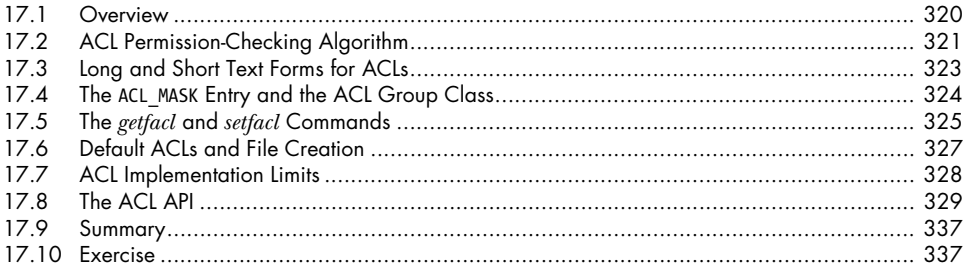

## **18 DIRECTORIES AND LINKS 339**

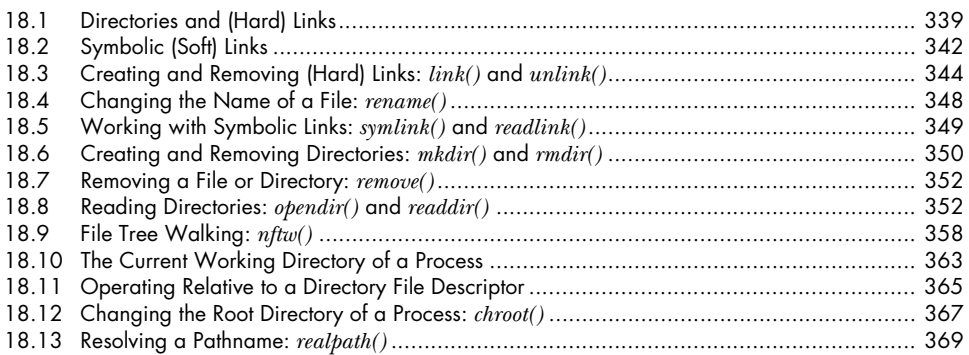

## $21$

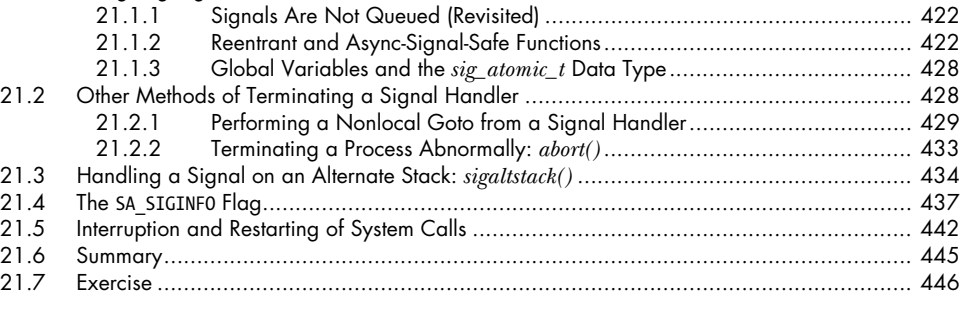

## 22 SIGNALS: ADVANCED FEATURES

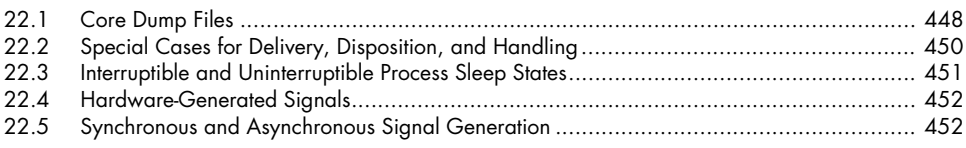

# The Linux Programming Interface<br>
© 2010 by Michael Kerrisk

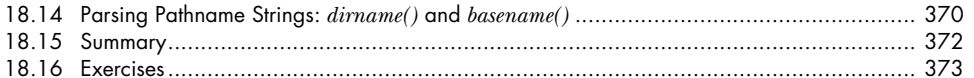

#### 19 **MONITORING FILE EVENTS**

 $\mathbf{1}$ 

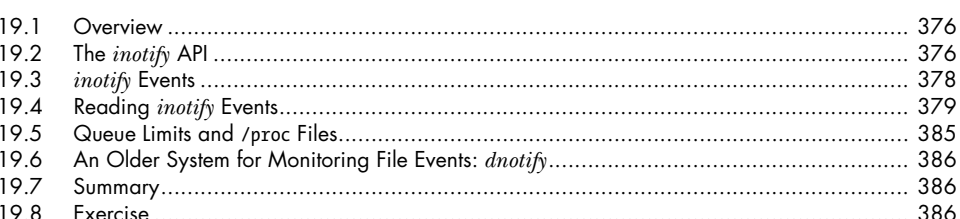

#### 20 SIGNALS: FUNDAMENTAL CONCEPTS

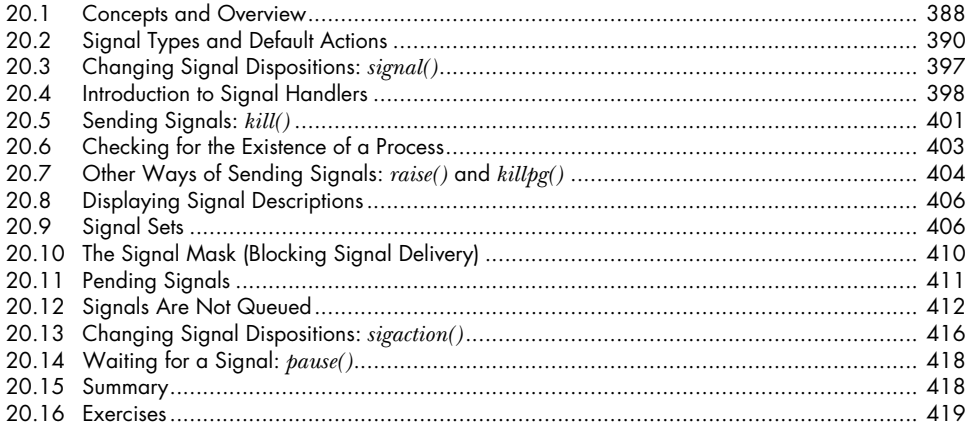

### **SIGNALS: SIGNAL HANDLERS**  $21.1$

## 447

421

### 375

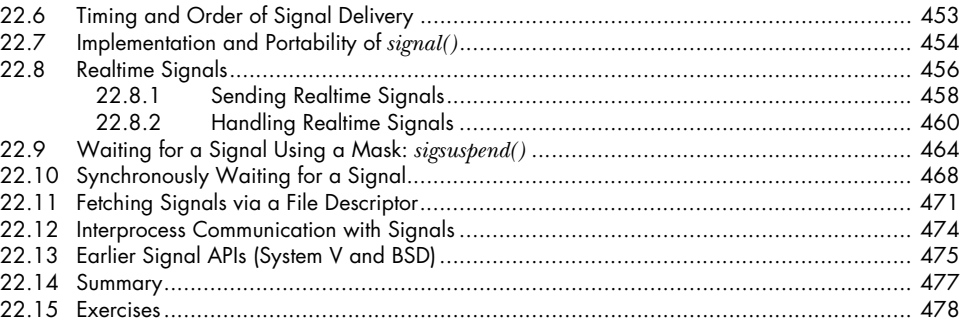

### **23 TIMERS AND SLEEPING 479**

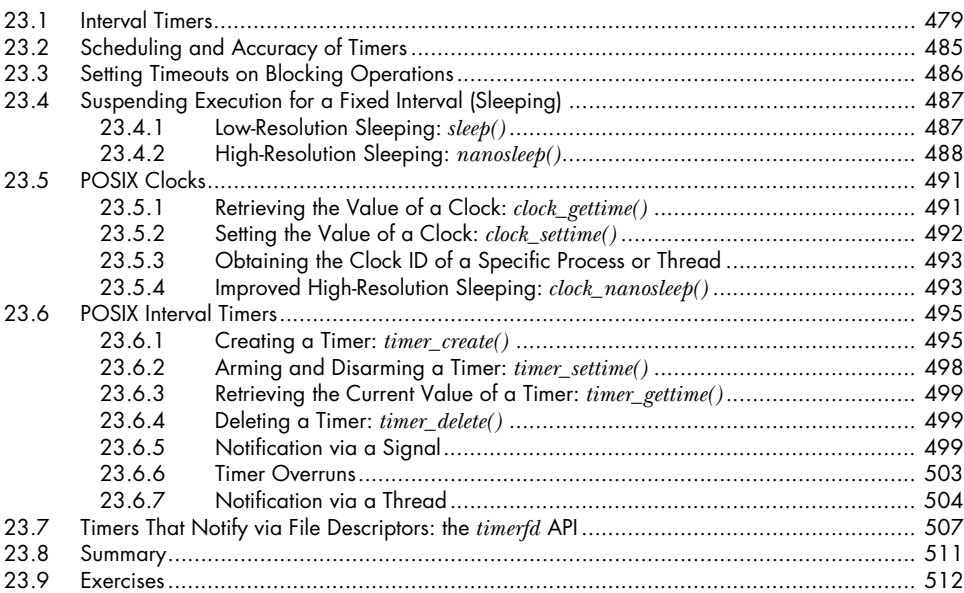

## **24 PROCESS CREATION 513**

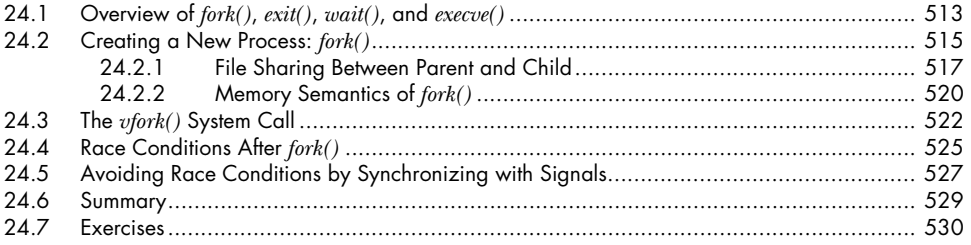

## **25 PROCESS TERMINATION 531**

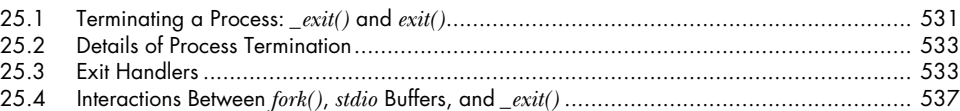

xviii

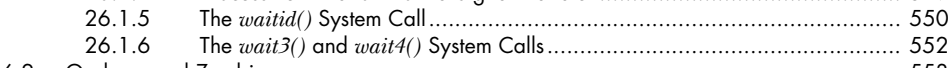

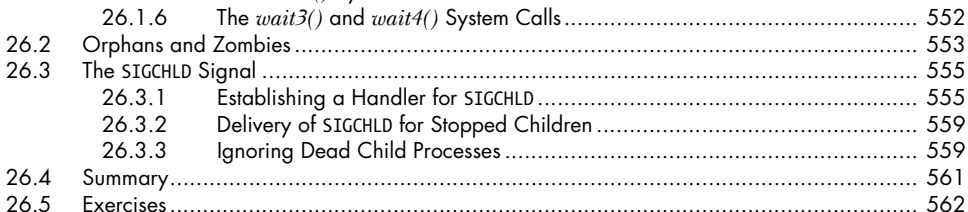

#### **PROGRAM EXECUTION**  $27$

**MONITORING CHILD PROCESSES** 

25.5

25.6

26

26.1

 $26.1.1$ 

26.1.2

 $26.1.3$ 26.1.4

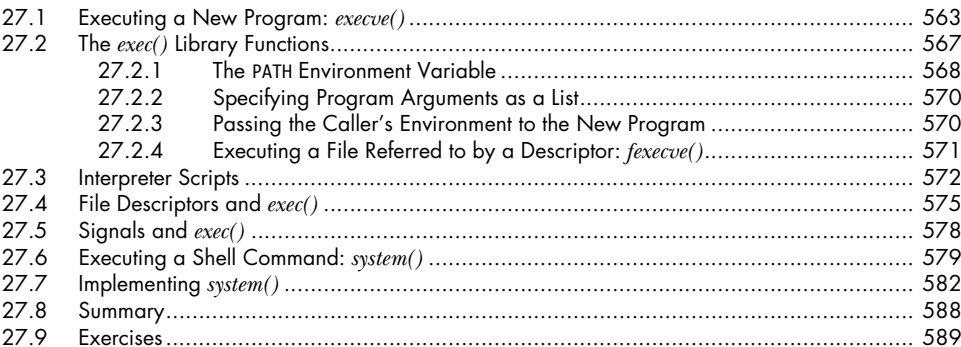

#### 28 PROCESS CREATION AND PROGRAM EXECUTION IN **MORE DETAIL**

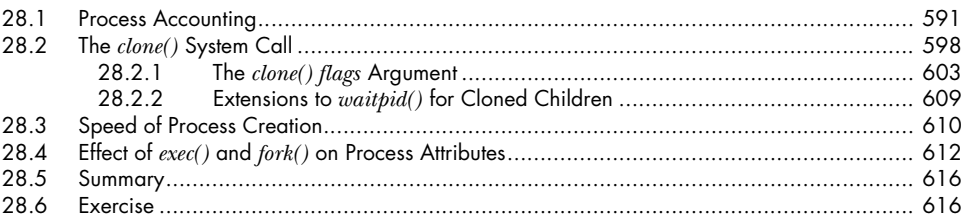

#### 29 **THREADS: INTRODUCTION**

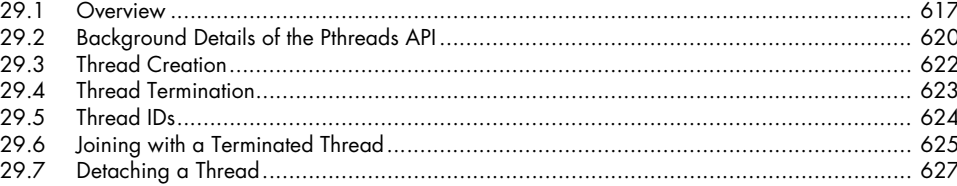

#### The Linux Programming Interface © 2010 by Michael Kerrisk

### 563

## 617

591

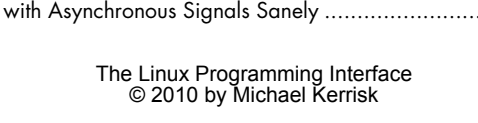

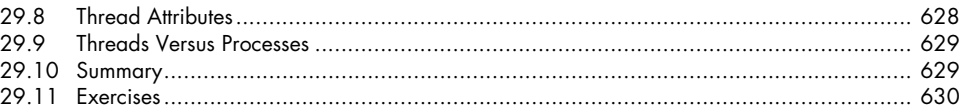

### **30 THREADS: THREAD SYNCHRONIZATION 631** 30.1 Protecting Accesses to Shared Variables: Mutexes......................................................... 631 30.1.1 Statically Allocated Mutexes................................................................... 635

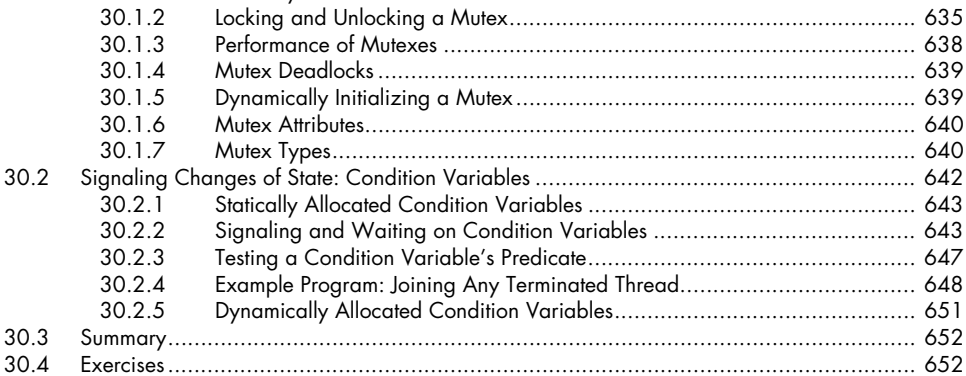

# **31 THREADS: THREAD SAFETY AND PER-THREAD STORAGE 655**

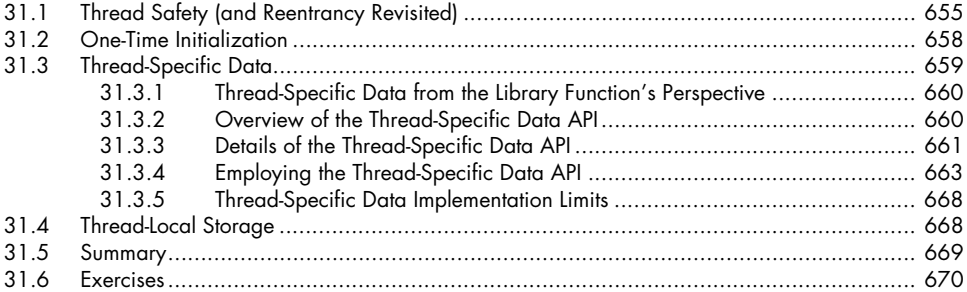

## **32 THREADS: THREAD CANCELLATION 671**

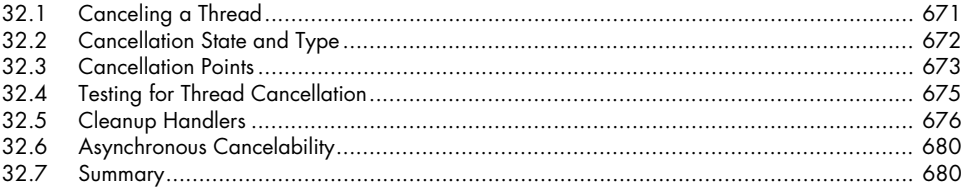

## **33 THREADS: FURTHER DETAILS 681**

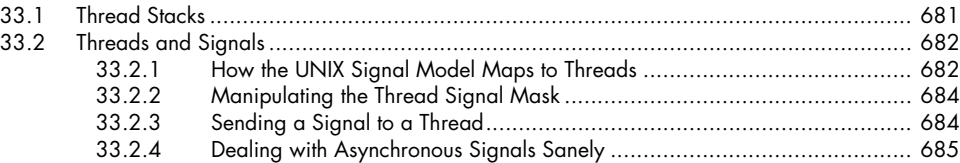

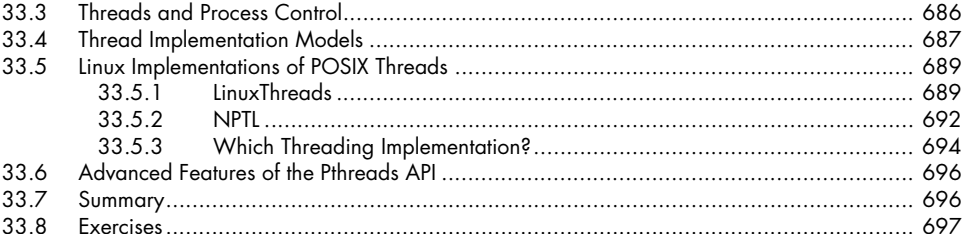

699

733

753

#### PROCESS GROUPS, SESSIONS, AND JOB CONTROL 34

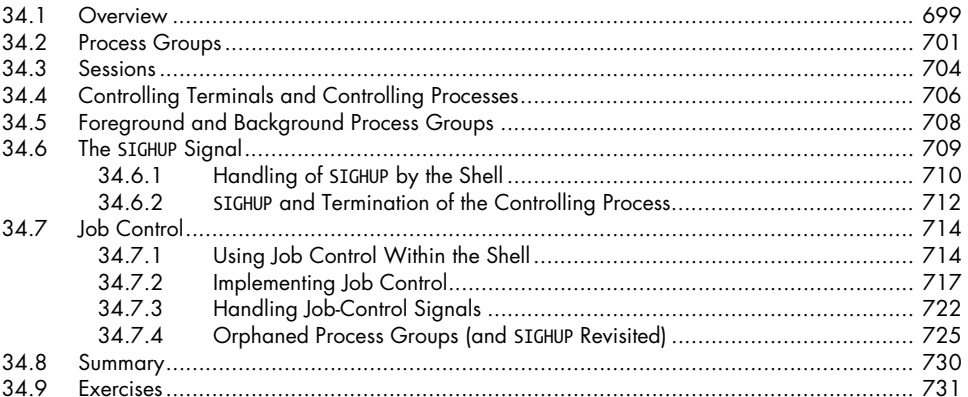

## 35 PROCESS PRIORITIES AND SCHEDULING

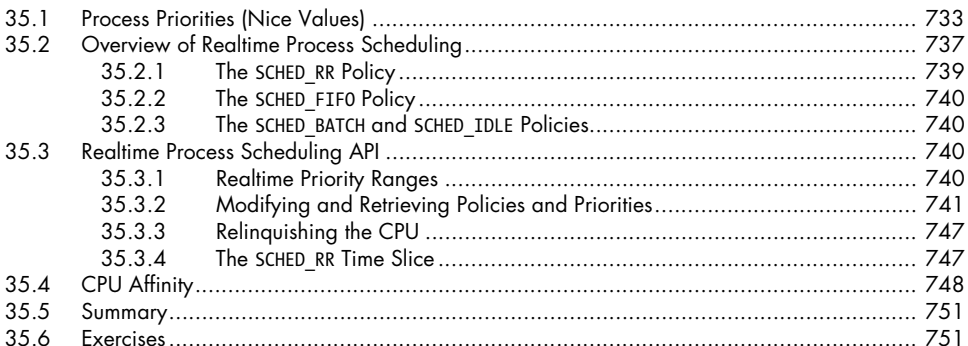

## 36 PROCESS RESOURCES

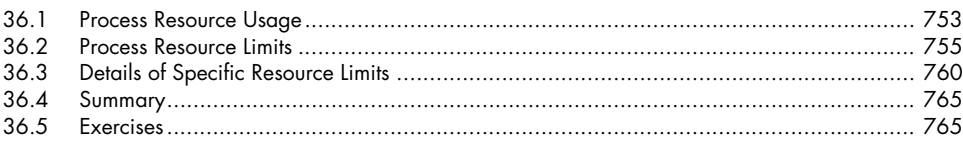

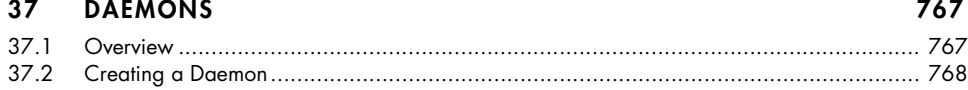

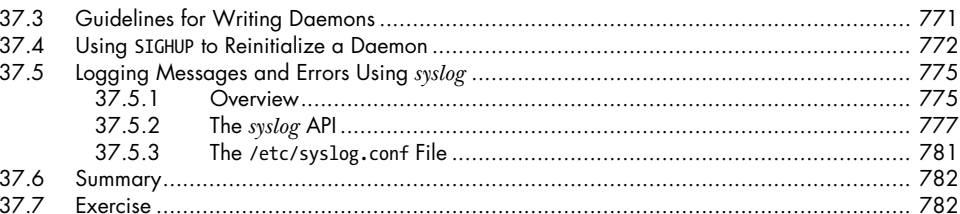

#### **WRITING SECURE PRIVILEGED PROGRAMS** 38

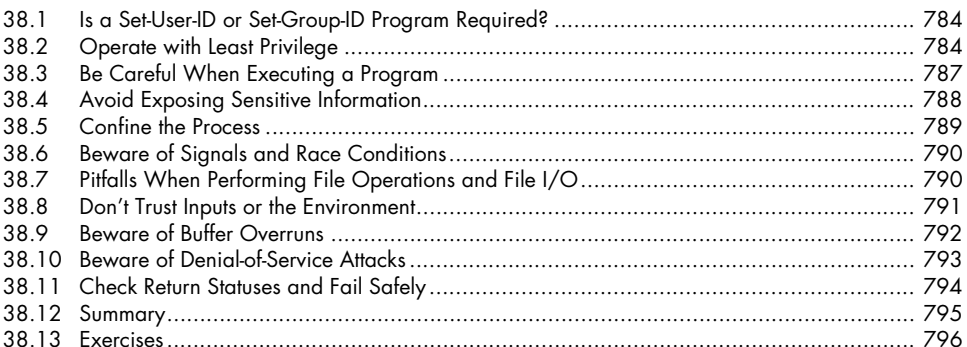

#### 39 **CAPABILITIES**

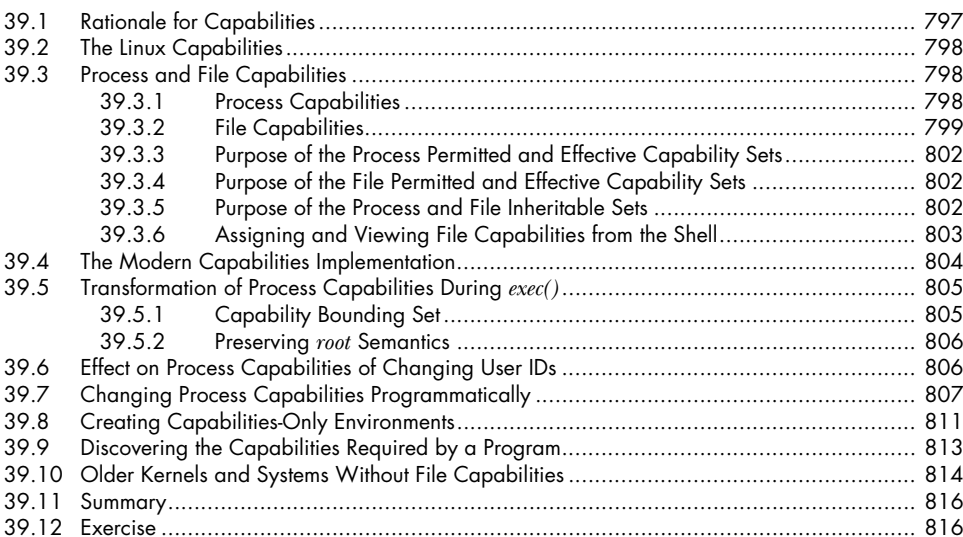

#### 40 **LOGIN ACCOUNTING**

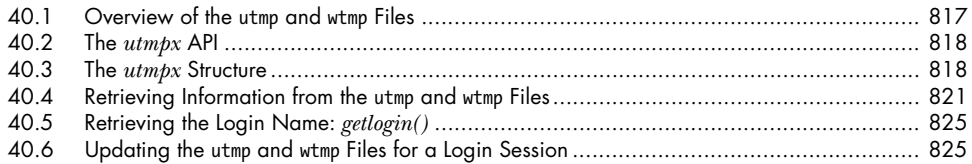

### Contents in Detail XXI

## 817

783

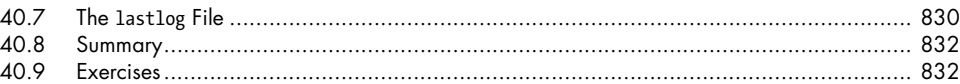

## **41 FUNDAMENTALS OF SHARED LIBRARIES 833**

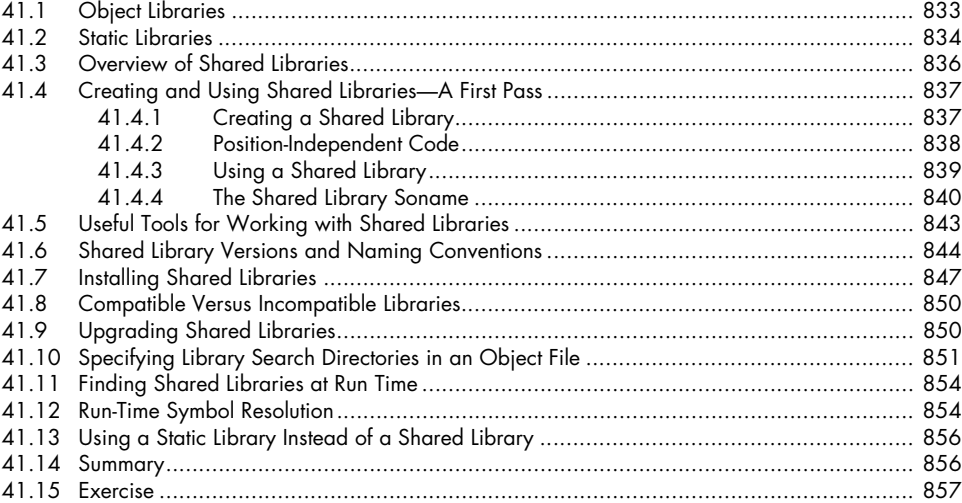

## **42 ADVANCED FEATURES OF SHARED LIBRARIES 859**

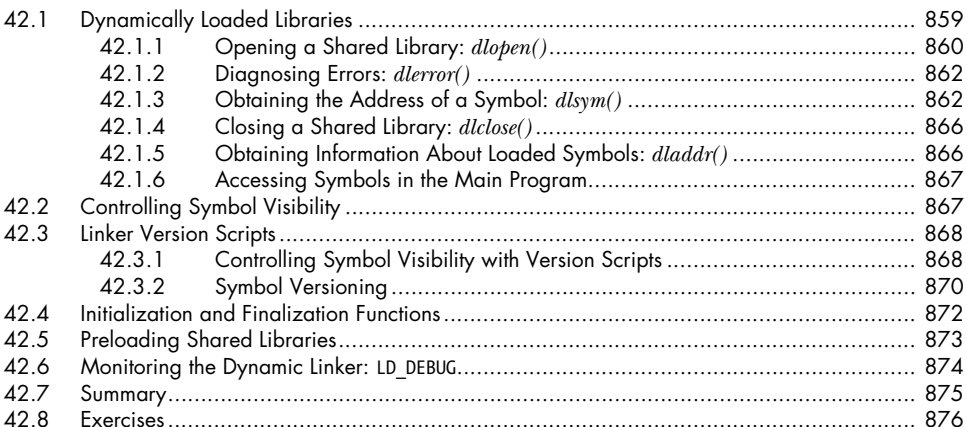

## **43 INTERPROCESS COMMUNICATION OVERVIEW 877**

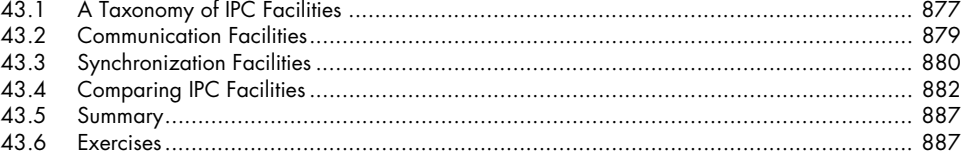

#### 44 **PIPES AND FIFOS**

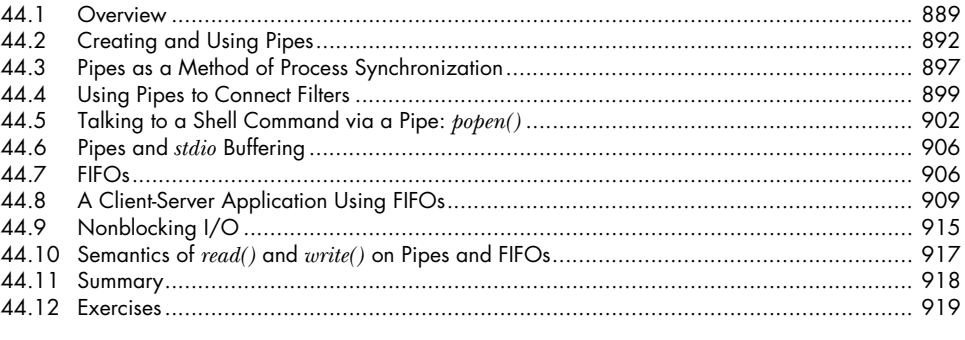

#### $45$ INTRODUCTION TO SYSTEM V IPC

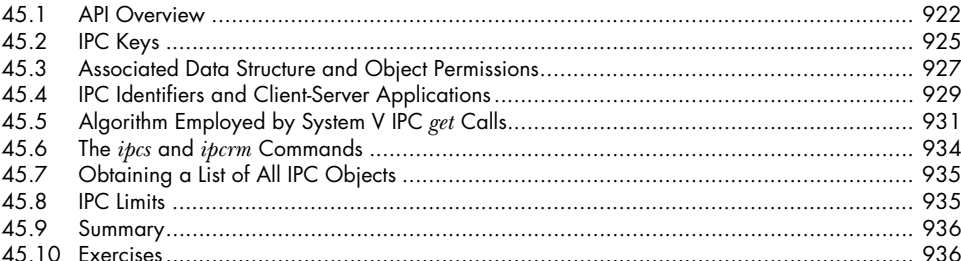

#### 46 **SYSTEM V MESSAGE QUEUES**

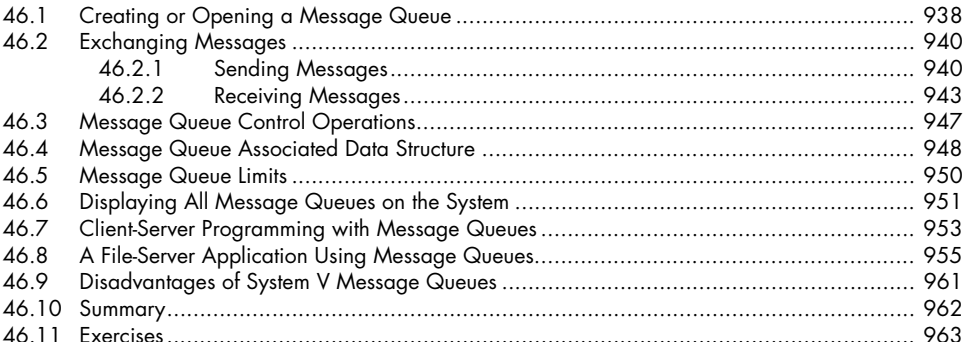

## 47 SYSTEM V SEMAPHORES

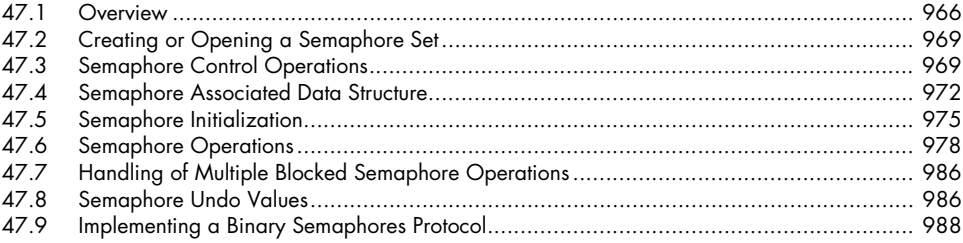

### 889

### 937

965

#### 48 **SYSTEM V SHARED MEMORY**

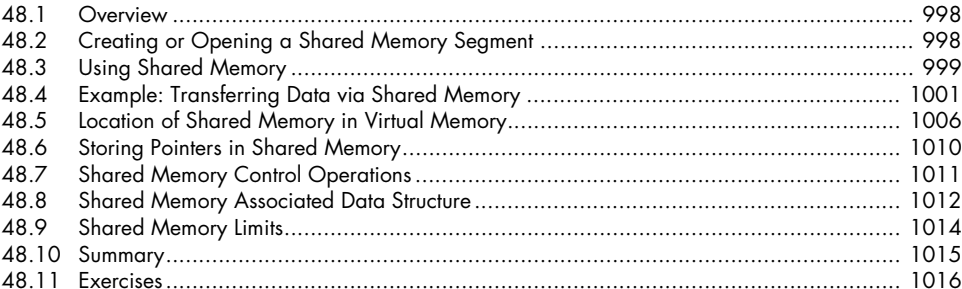

#### **MEMORY MAPPINGS** 49

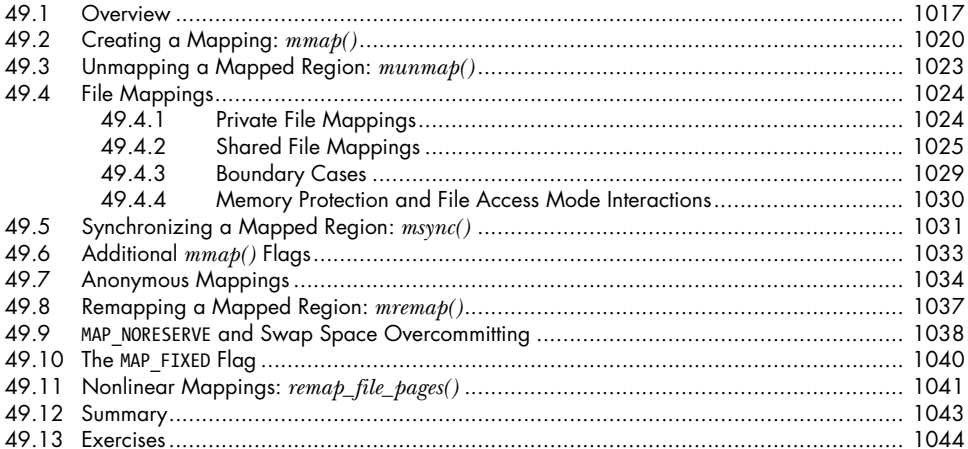

#### **VIRTUAL MEMORY OPERATIONS** 50

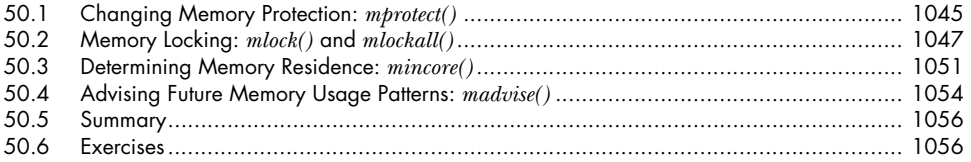

#### $51$ **INTRODUCTION TO POSIX IPC**

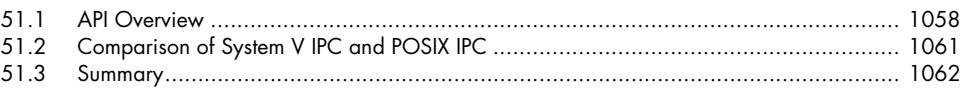

### 1017

## 1045

1057

#### **POSIX MESSAGE QUEUES**  $52$

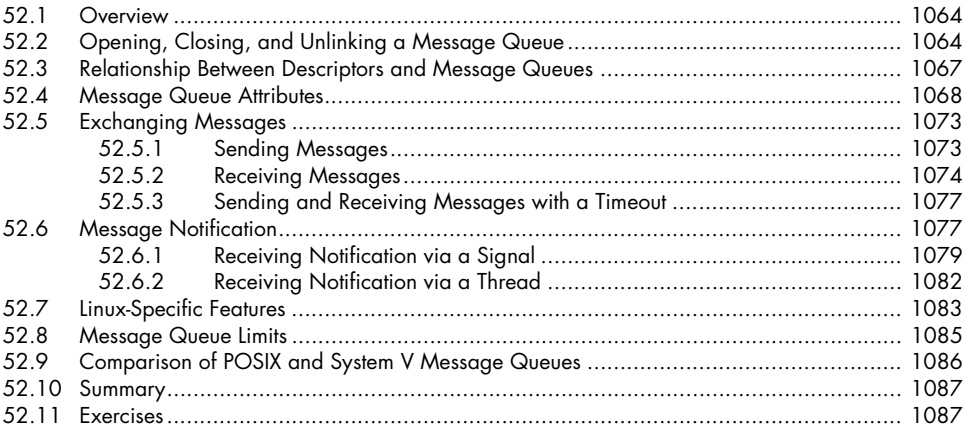

#### **POSIX SEMAPHORES** 53

#### $53.1$ 53.2 53.2.1 53.2.2 53.2.3 53.3  $53.3.1$ 53.3.2 53.3.3 53.4  $53.4.1$ 53.4.2 53.5 53.6 53.7 53.8

#### **POSIX SHARED MEMORY** 54

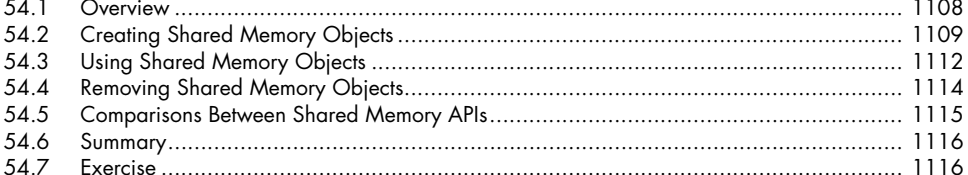

#### 55 **FILE LOCKING**

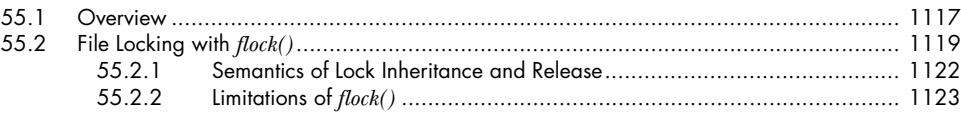

# 1089

1107

1117

1063

#### The Linux Programming Interface © 2010 by Michael Kerrisk

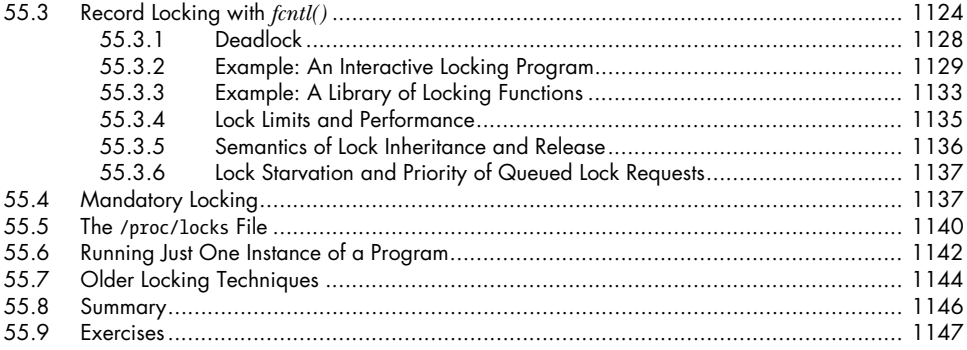

#### **SOCKETS: INTRODUCTION** 56

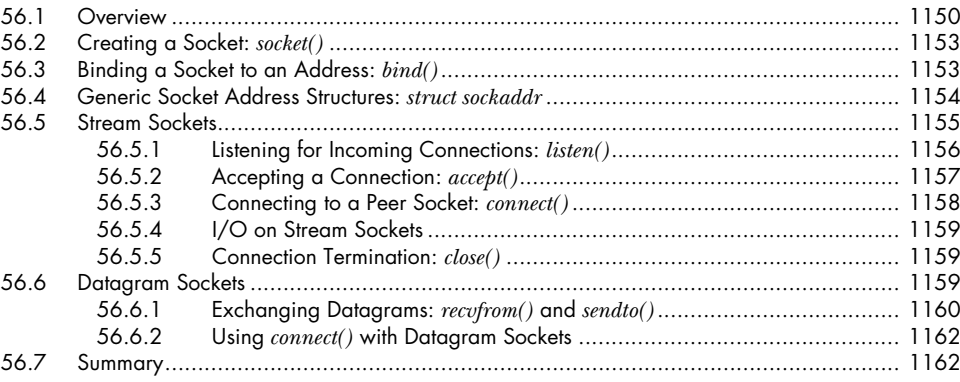

1149

1165

## 57 SOCKETS: UNIX DOMAIN

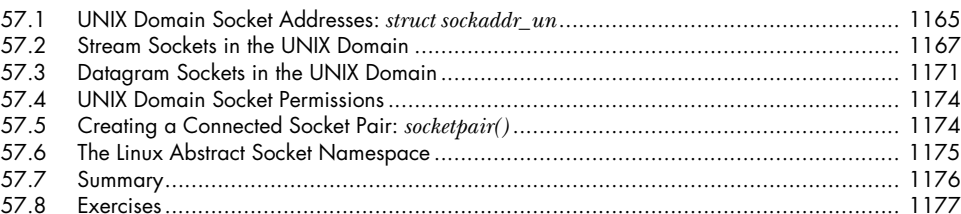

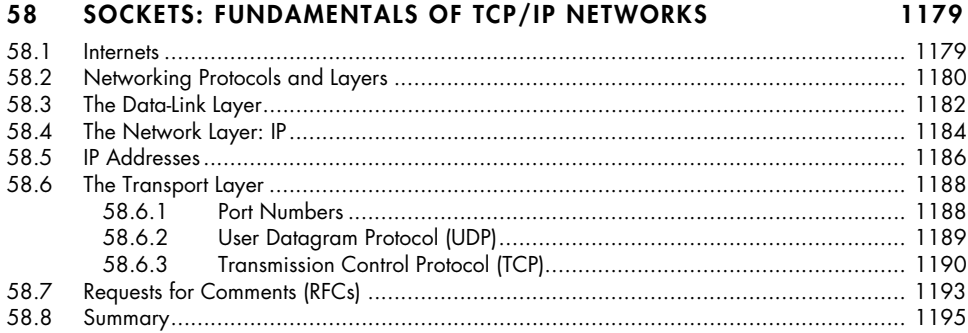

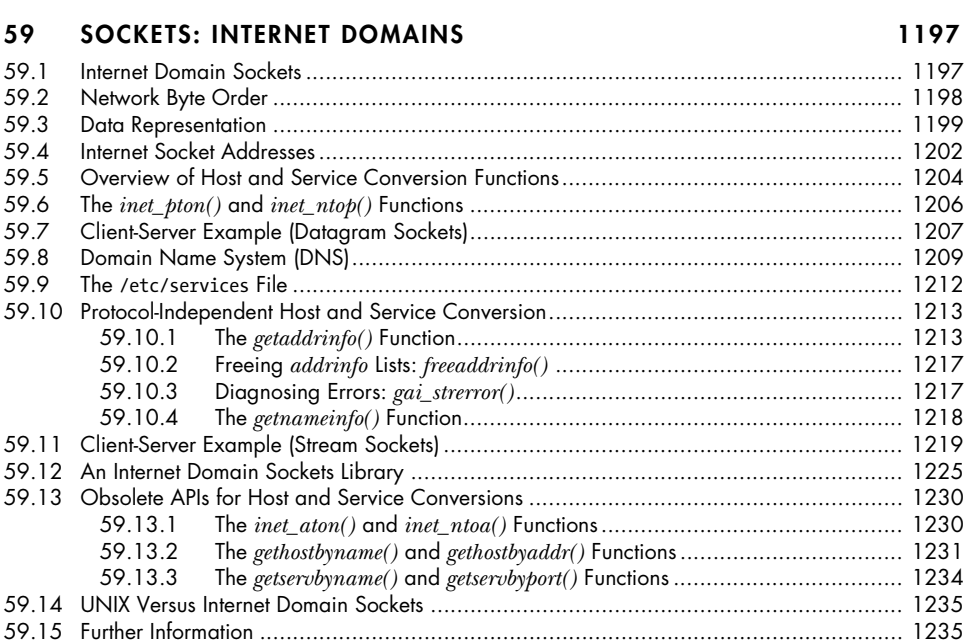

### **60 SOCKETS: SERVER DESIGN 1239**

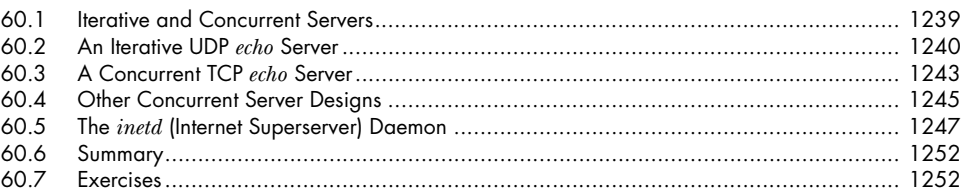

59.16 Summary................................................................................................................ 1236 59.17 Exercises................................................................................................................ 1236

## **61 SOCKETS: ADVANCED TOPICS 1253**

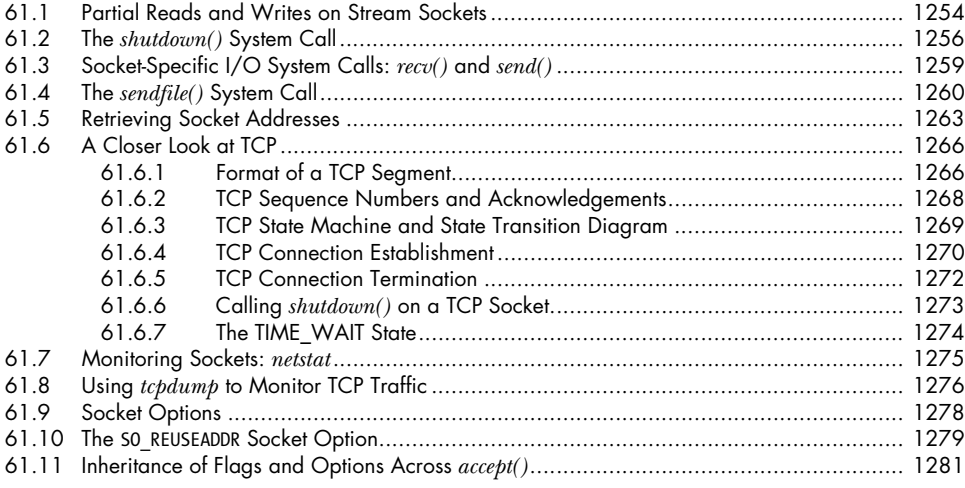

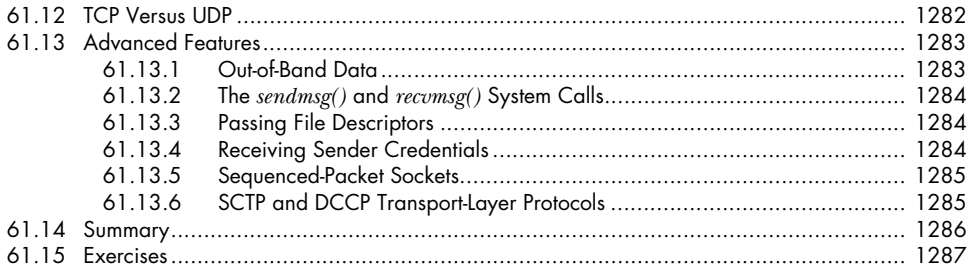

## 62 TERMINALS

### 1289

1325

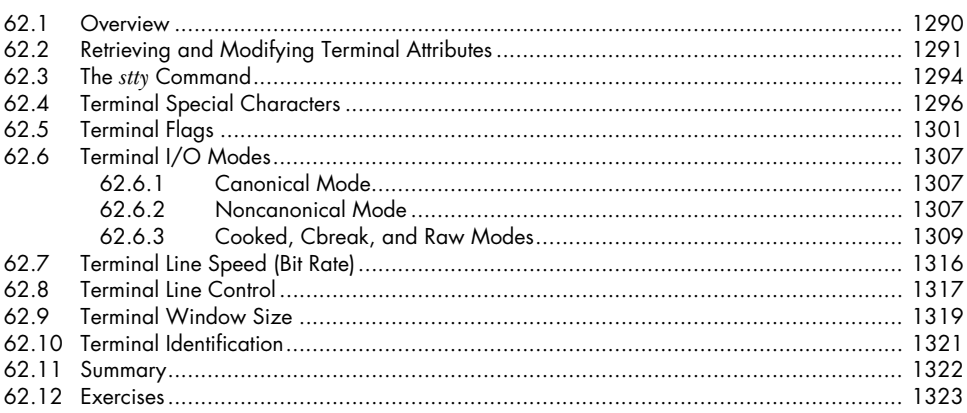

#### **ALTERNATIVE I/O MODELS** 63

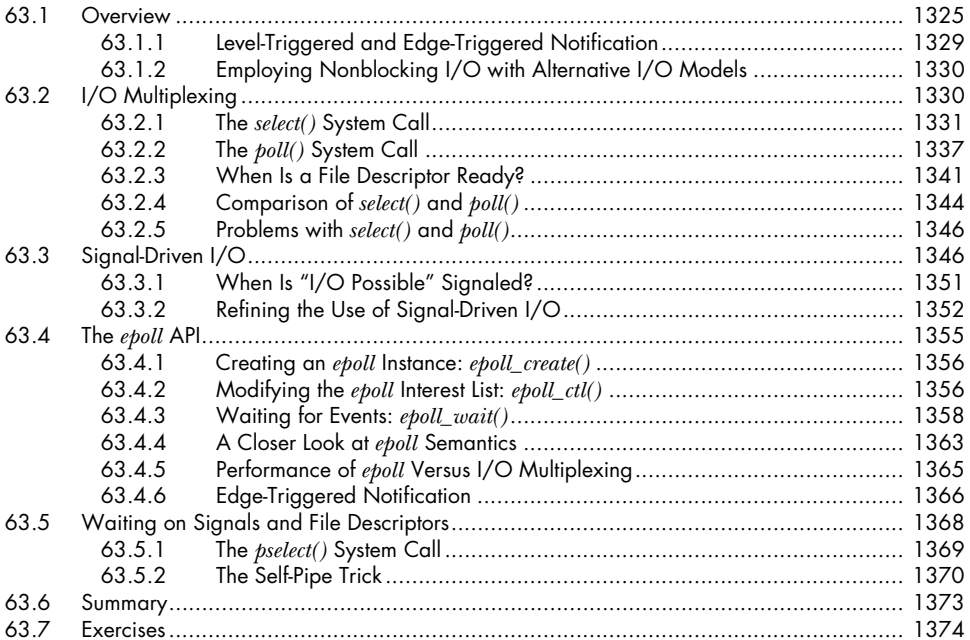

## **64 PSEUDOTERMINALS 1375**

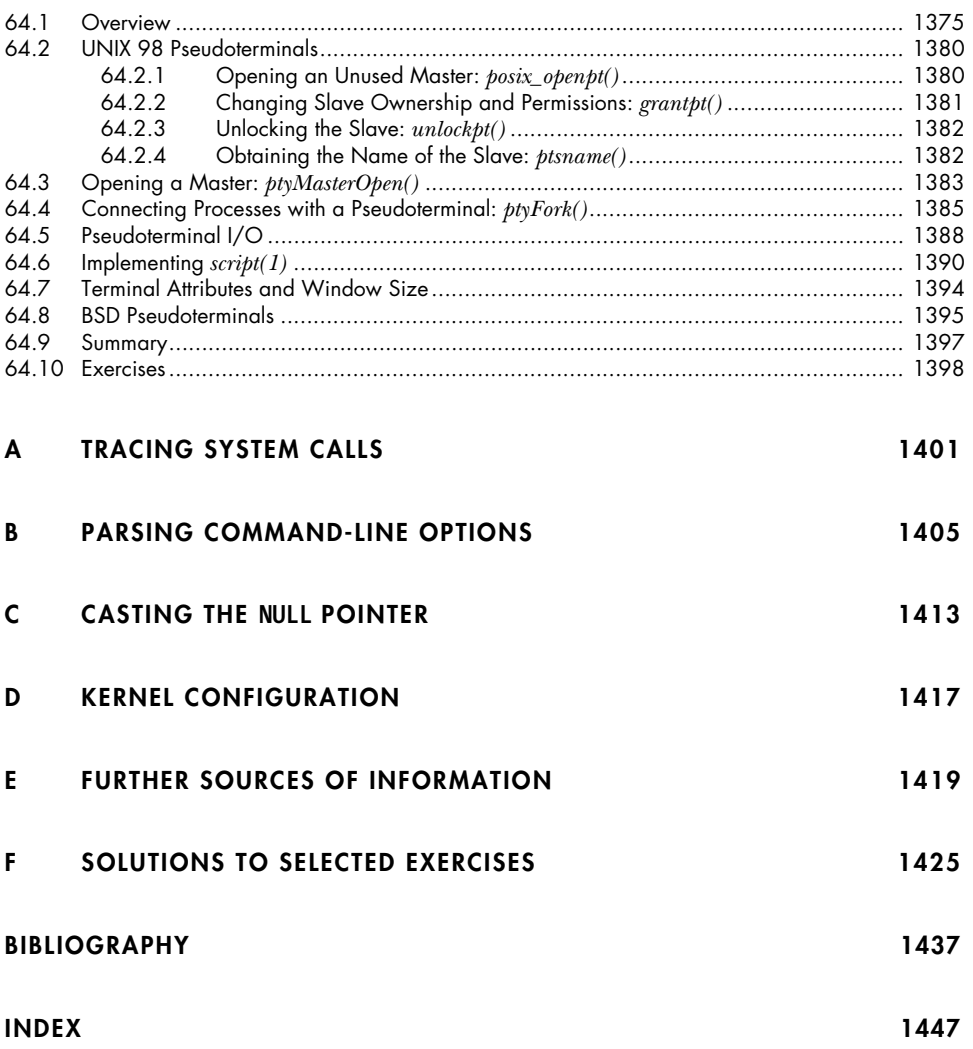